#### S  $\blacktriangle$ P.

# *Performance Analysis Flowchart*

Velocity Software Inc. 196-D Castro Street Mountain View CA 94041 650-964-8867

Velocity Software GmbH Max-Joseph-Str. 5 D-68167 Mannheim **Germany** +49 (0)621 373844

Barton Robinson, *[barton@velocitysoftware.com](mailto:barton@velocitysoftware.com) If you can't measure it, I'm just not interested….*

Copyright © 2019 Velocity Software, Inc. All Rights Reserved. Other products and company names mentioned herein may be trademarks of their respective owners.

## $"Z"$  is:

- Very large,
- Very complex and
- Very well instrumented
- **EXECHNOLOGY KEEPS CHANGING...**

## The challenge?

## What challenge, it is "all" there!

- 200 zmon panels (with menus)
- 150 zmap reports (with table of contents)
- 3400 unique variables

## Few companies have full time performance analysts.

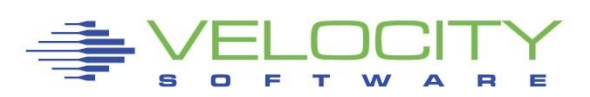

### *The Challenge z/VM is "big"*

#### z/VM Platform, source: Monitor (95+ reports)

**\*Performance Summary (4)** 

ESAHDR ESATUNE ESASSUM ESASUM

**\*Transaction Activity (5)** 

ESAUSLA **ESAXACT** ESARATE ESACLAS ESAEXCP

#### **\*User Activity (21)**

ESASRVC ESASRV1 ESAUSRC ESAUSR1 ESAUSR2 ESAUSR3 ESAUSR4 ESAUSR5 ESAUSP2 ESAUSP3 ESAUSP4 **ESAUSCP ESAUSP5**  ESAUSTR ESAUSPG ESAUSEK ESAWKLD ESAUSRQ ESASCED ESAACCT ESAPOOL

#### **\*Processor Subsystem (26)**

ESACPUU ESACPUA ESACPUS ESASMT ESADIAG ESAINS ESALCK1 ESALCK2 ESAMFC ESAMFCA ESAMFCC ESACPUV ESACPU1 ESACPU2 **ESADIA2** ESAIUCV ESAIUC2 ESAIUER ESALPARC ESALPAR ESALPARS ESAPLDV ESAIOP ESACRYPT ESACRY2 \*Storage Subsystem (11)

ESASTRC ESASTOR ESASTR1 ESASTR2 ESASTR3 ESAME ESAVDSK ESAFREE ESADCSS ESAASPC ESASXS

\*Paging Subsystem (5)

ESAPSPC ESAPAGE ESABLKP ESAXSTO ESAPSDV

\*Input/Output Subsystem (18)

ESADEV1 ESADEV2 ESADSD1 ESADSD2 ESADSD6 ESAIOAS ESACHNC ESACHAN ESACHNH ESADSDC ESADSD5 ESAMDC ESA3495 ESASCSI ESASCS2 ESASEEK ESAFCP ESAEDEV

\*Virtual NETWORK Reporting (7)

ESAQDIO ESAQDI2 ESANIC ESAVSWC ESAVSW ESAVSW2 ESAOSA

\*Operational Logging

ESAOPER

#### *The Challenge: Many subsystems*

#### **E** z/VM "traditional" Applications (Source: APPLMON)

• (33 reports currently? )

**\*Shared File System (7)**  ESASFS1 ESASFS2 ESASFS3 ESASFS4 ESASFS5 ESASFS6 ESASFS7 **\*Byte File System (2)**  ESABFS1 ESABFS2 ESABFS3 **\*CMS Multitasking (1)**  ESAMTSK **\*Web Serving Reports (8)**  ESAWEB1 ESAWEB2 ESAWEB3 ESAWEB4 ESAVWS1 ESAVWS2 ESAVWS3 ESAVWS4 **\*TCPIP Reporting (15) (tcpip monitor records, snmp) ESATCPC ESATCPI ESATCP1 ESATCP2 ESATCP3 ESATCP4** ESATCP5 ESATCP6 ESATCP7 ESATCP8 ESATCPP ESATCPS ESATCPA ESATCPU ESATFTP

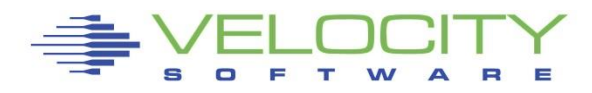

### *The Challenge: Networks, Linux*

- Network: Source: snmp VERY efficient, really! ▪ Network: mib ii (first available, from any snmp enabled server ESATCPC ESATCP1 ESATCP2 ESATCP3 ESATCP4
	- Microsoft servers: Host mib ESAHST1 ESAHST2 ESAHST3 ESAHST4 ESAHSTA
	- **EXALUATE:** UCD mib ESAUCD1 **ESAUCD2** ESAUCD3 **ESAUCD4** ESAUCDD
	- **More Linux: Velocity mib** ESALNXD ESALNXS ESALNXR **ESALNXP** ESALNXA ESALNXC **ESALNXF** ESALNXU ESALNXV ESALNXM ESALNXUP
	- **EXALLEX** Application "vendor" mibs ESAJVM ESAORAC ESAORAG ESAORAS ESAORAW ESAGPFN ESAGPFF ESAGPFF ESAGPFD ESAGPFS (Version 5, zvps) ESAMNG1 ESAMNG2 ESAMNG3 ESAMNG4 ESAMNG5 (Version 5, zvps) ESADOCK1 ESADOCK2 ESASSC (Version 5, zVPS)
		-

**.** VSE mibs: IBM, Velocity ESAVSEC ESAVSES ESAVSEP ESAVSEJ ESAVSEP ESAVSEJ

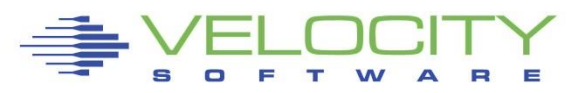

*The 25 "z/VM" Reports you need in the order you need them*

Configuration: ESAHDR System (z/VM LPAR) Load: ESASSUM paging

Wait states: ESAXACT Virtual machine Config: ESAUSRC

#### CPU:

- LPAR Summary: ESALPARS
- CPU Consumer: ESAUSP2
- Linux Consumer: ESALNXP
- Linux Processor: ESALNXS
- CPU Cache: ESAMFC

#### Storage

- z/VM Requirements: ESASTR1
- User Storage: ESAUSPG
- Linux Storage: ESAUCD2
- VDISK for swap: ESAVDSK

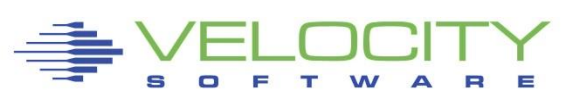

- Configuration: **ESAPSDV**
- Loads by user: ESAUSPG

#### **DASD**

- Configuration: ESADSD1
- Rates: ESADSD2
- CACHE: ESADSD5
- FCP: ESAFCP
- EDEV: ESAEDEV

#### Network

- Configuration: ESATCPI
- 6 • Network management: ESATCP1/2/4
- OSA: ESAOSA/NIC/VSW

## Analysis starts with "is there a problem?"

- **Describe the problem (what user(s), what time)**
- **.** (CPU Utilization too high, CPU Wait)
- Question? How many more IFLs? Wrong question....

## System Configuration

- Processor model, cpu type
- **In Number of processors, storage size**
- **E** SMT support

## Loads on the system subsystems

Wait states for those impacted

## Subsystem Analysis

- DASD, Storage, Paging, Processor, Network
- Follow the leads, almost everything is available  $\frac{1}{7}$

### *Know the configuration: ESAHDR (B)*

Report: ESAHDR z/VM Monitor Analysis Monitor initialized: **06/12/23** at 00:00:00 Monitor period: 86400 seconds ( 24:00:00) ------------------------------------------------------ ZMAP Release 5.1.5.0 History Source 5.1.3.5 Key Expiration for: bdr Components licensed: IFL ZOS TUN PRO<br>Monitor file created: 06/12/23 00:00:00 Monitor file created: z/VM Version: **7 Release 2.0** SLU 2201 TOD clock at termination Abend code of last termination TOD clock at last IPL: 12/11/22 00:22:00 System Operator: VMOPER Time zone adjustment from GMT: -4 hours System Identifier<br>Checkpoint/Warmstart Volumes MP2RES/MP2RES Checkpoint/Warmstart Volumes MP2RES/MP2RES<br>Machine Model/Type **Z15:**8561/608 Machine Model/Type Multithreading Status(SMT): Enabled<br>Core Thread count: 2 Core Thread count: 2<br> **Enabled Count: 2 Enabled Count: 2** Validate configuration • IFLs? Release significant SMT on, two threads/core

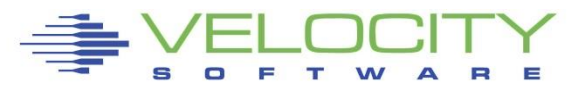

#### *Know the configuration: ESAHDR (B)*

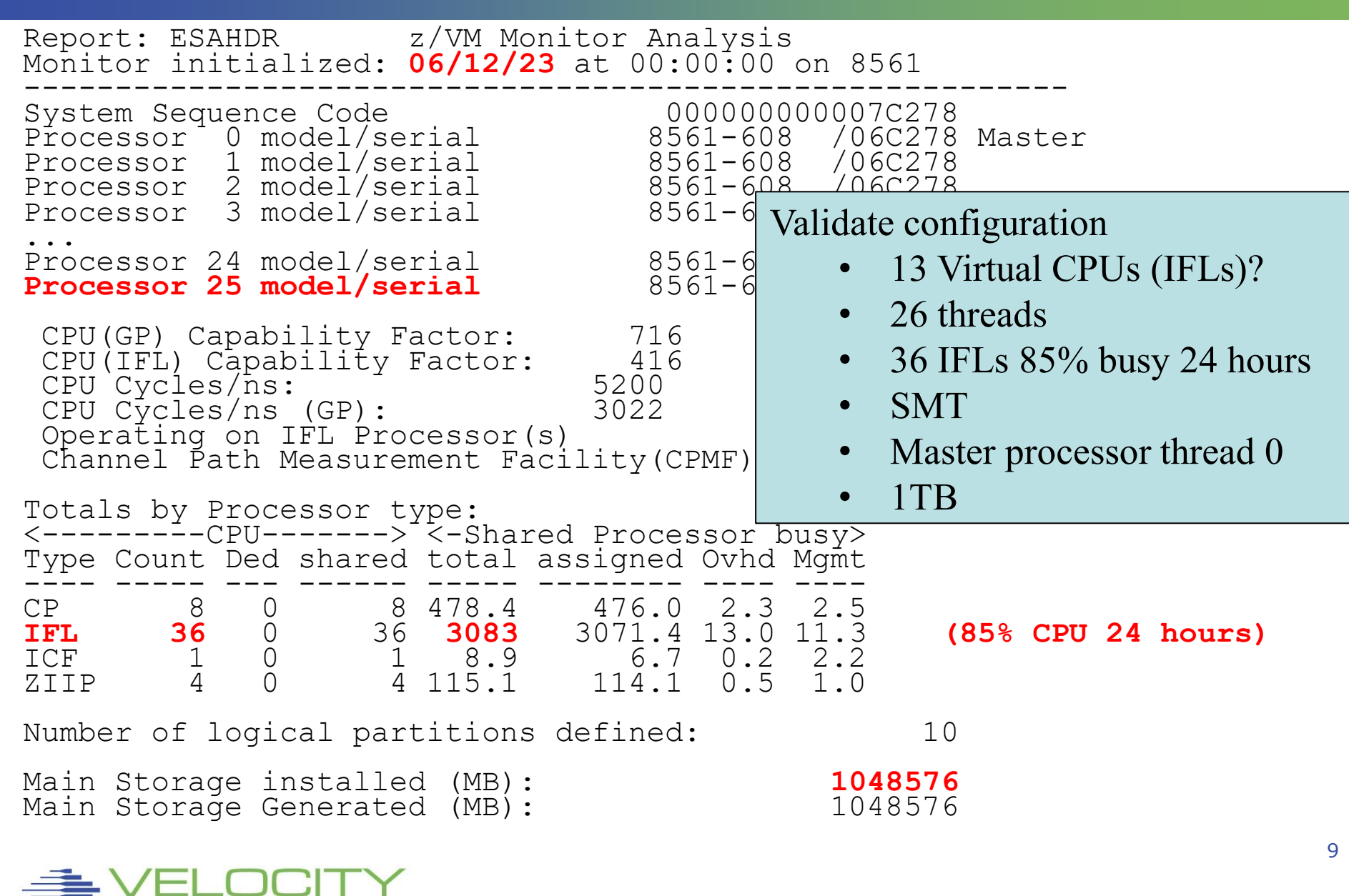

#### *Know the configuration: ESAHDR (B)*

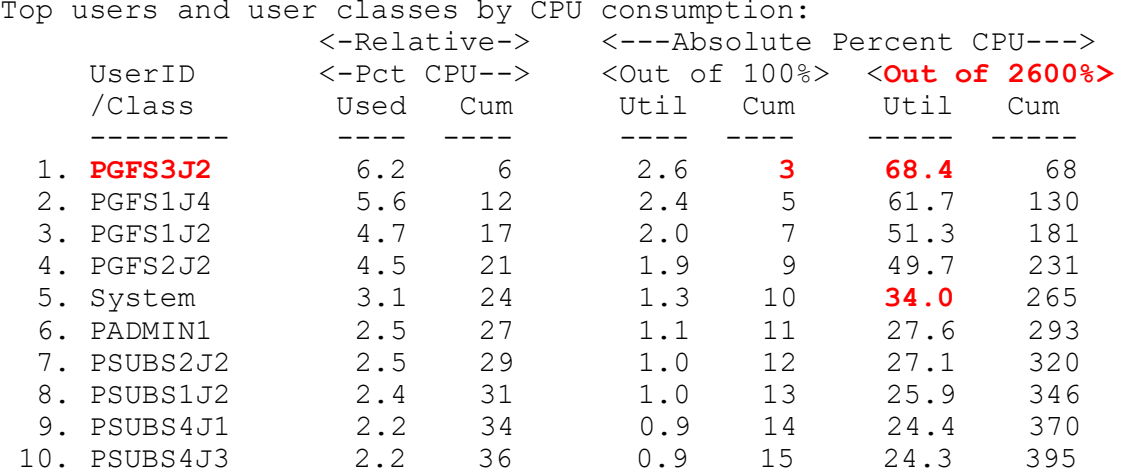

Top users and user classes by CPU consumption:

#### Top User CPU Consumption

- As compared to users
- Out of 100 (Relative to 100)
- Out of 26 threads (2600 Absolute)\
- (no single user is major consumer
- Why is "System" so high???

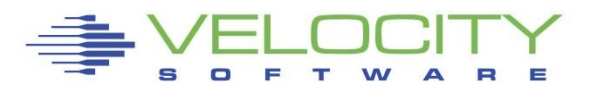

#### *Know the overall loads: ESASSUM / ESAMAIN (B)*

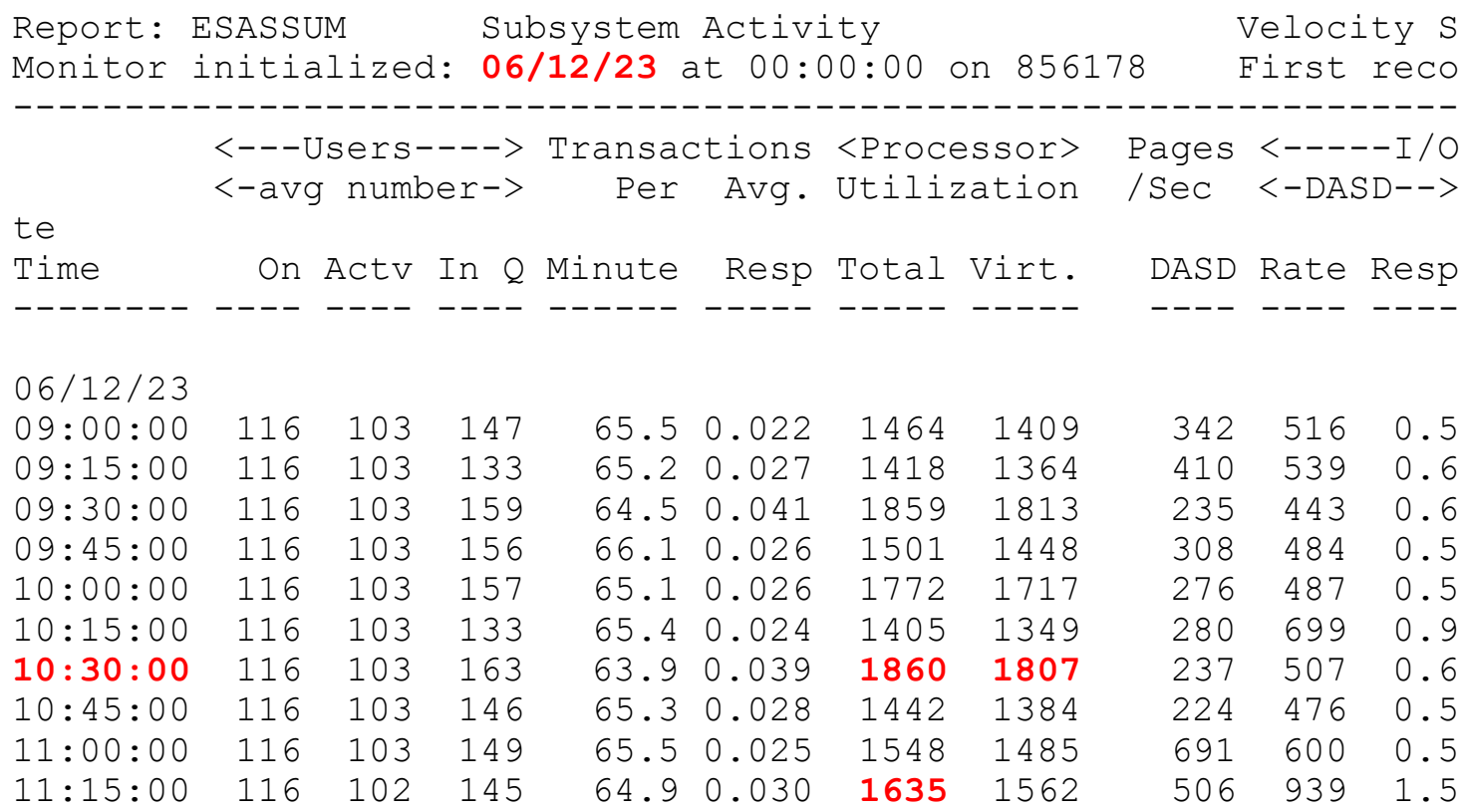

#### Look for Spikes, changes,

- what time?  $(10:30)$
- Processor 18.6/26
- Storage for users?
- Page rates?
- DASD I/O rates?

## Wait states provide options for improvement

- **Example user status once per second, once per minute**
- (900 samples per vcpu per 15 minute period)

## Wait state (queue) analysis -> where to focus

- Running / CPU Wait -> CPU Subsystem
- **E** Simulation wait (master processor) -> CPU Subsystem
- Page wait -> Paging/Storage subsystems
- **Example 2** Asynchronous i/o, page -> DASD subsystem

## Normal idle wait states

- **TCPIP, Linux: test idle**
- **Traditional servers: SVM (service machine wait)**
- Traditional users: idle (not in queue)

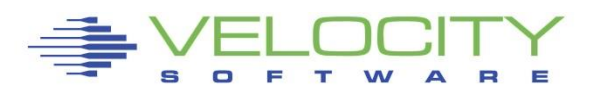

*Wait State Analysis directs further Analysis*

Two types of Wait states are provided by virtual machine

- **EXAMPE INDET FREQUENCY: ONCE PET MINUTE (Not interesting)**
- **Example Figh Frequency (Hi-Freq): once per second (Interesting)** 
	- (60 samples per 1 minute per virtual cpu)
- Shown by:
	- **E** Summarized for all users (start here)
	- Summarized for user classes (grouped by installation)
	- Servers
	- Top users

### User class analysis -> where to focus

- **E** Set up user classes FIRST!
- **Example Test vs Product**
- **E** Group application by application
- **Example 3 Group support servers vs production**

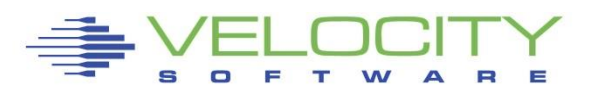

#### *Wait States: ESAXACT (B)*

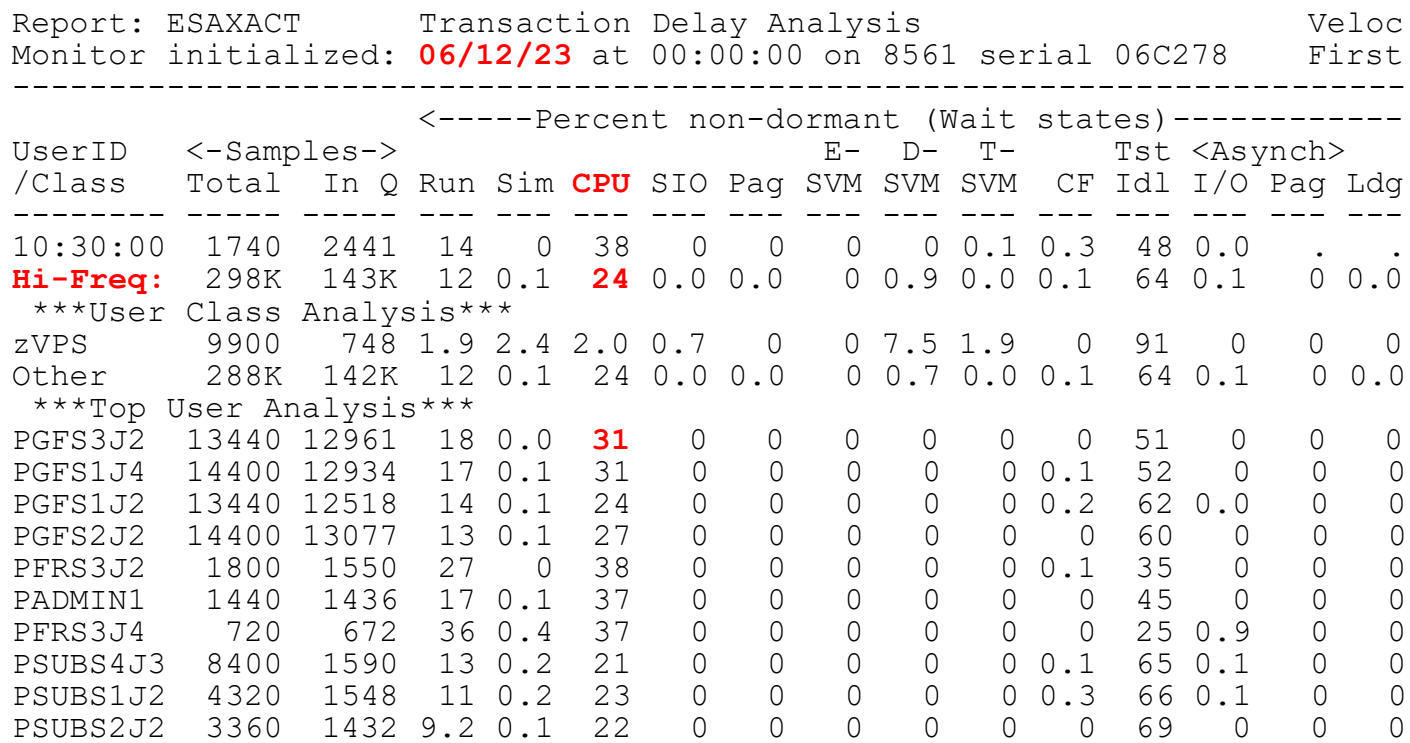

What is the wait state? Identifiable? A problem? Why so many samples?

- Processor wait?
- Page wait / IO Wait non existent? **NO PROBLEMS Except CPU**

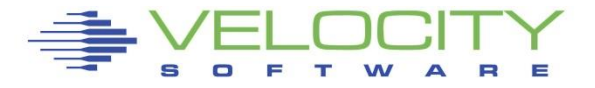

### *User Configuration: ESAUSRC (B)*

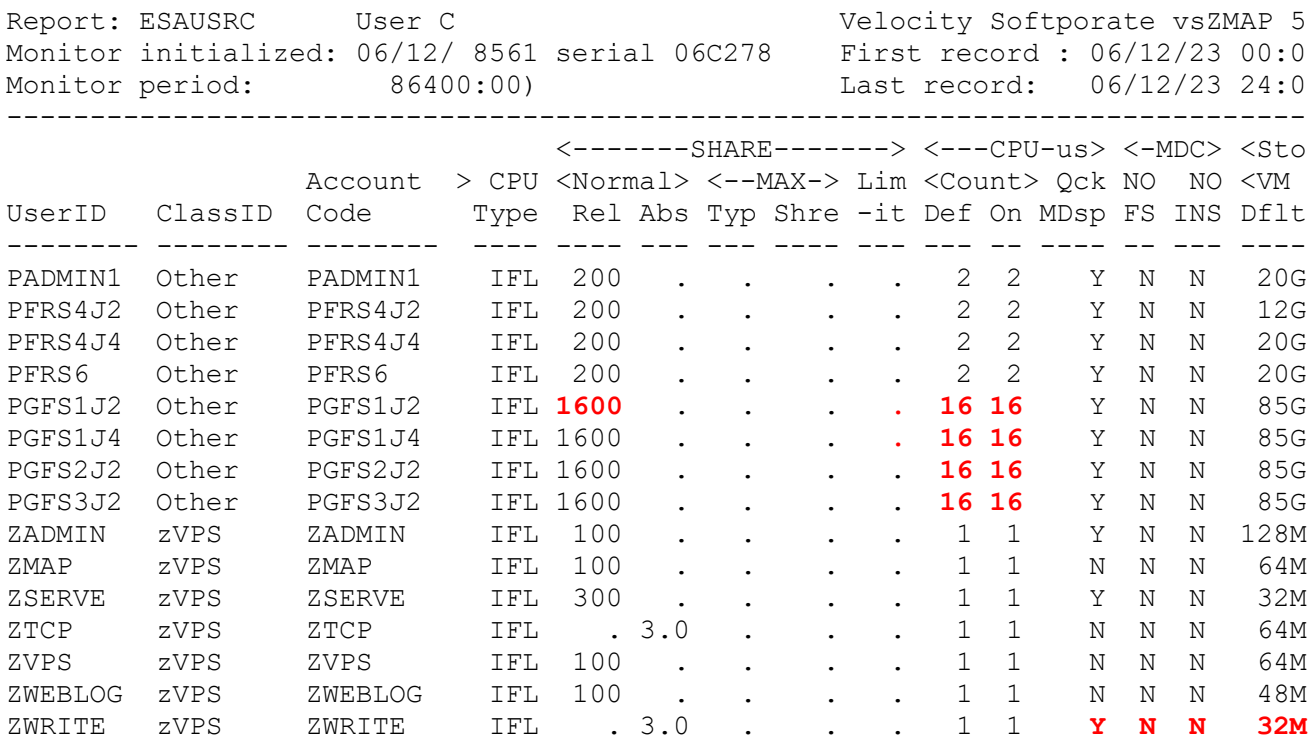

Look for "Interesting configurations"

- Large relative shares / absolute shares
- Shares matter most when there is CPU contention
- CPU Counts, matching shares (100 Rel / vcpu)
- CPU Type (IFL, CP)
- Virtual machine storage sizes (too large?, largest?)
- MDC enabled where important? **(ZWRITE!!)**
- Quickdsp? No-op after 6.3

15

#### *User CPU: ESAUSP2*

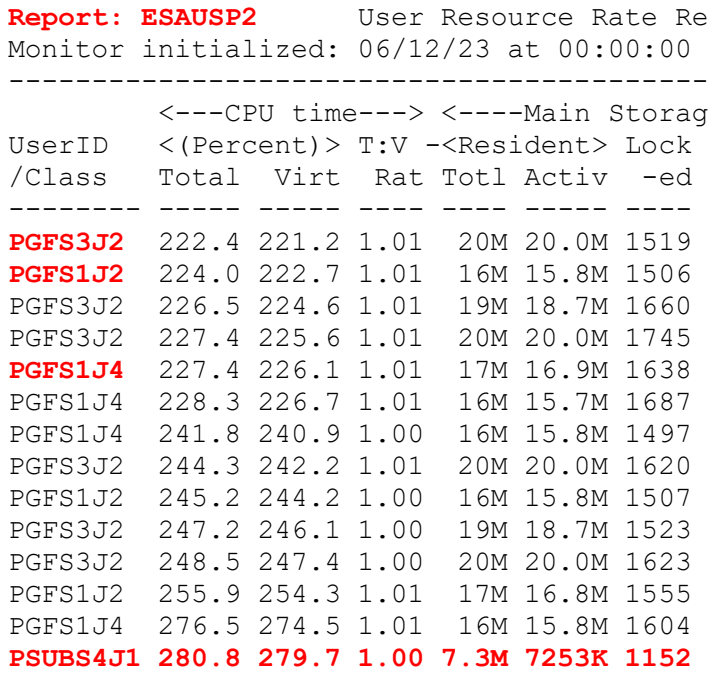

Look for "Interesting configurations"

- Sort cpu for whole day (cpu by thread)
- Pick largest samples (PGFS1J2/3J2/1J4,PSUB4J1)
- How many vcpu really needed?
- How much extra overhead in cpu management?
- Probably should implement **zVRM**….

### *Linux CPU Details by program: ESAHSTA*

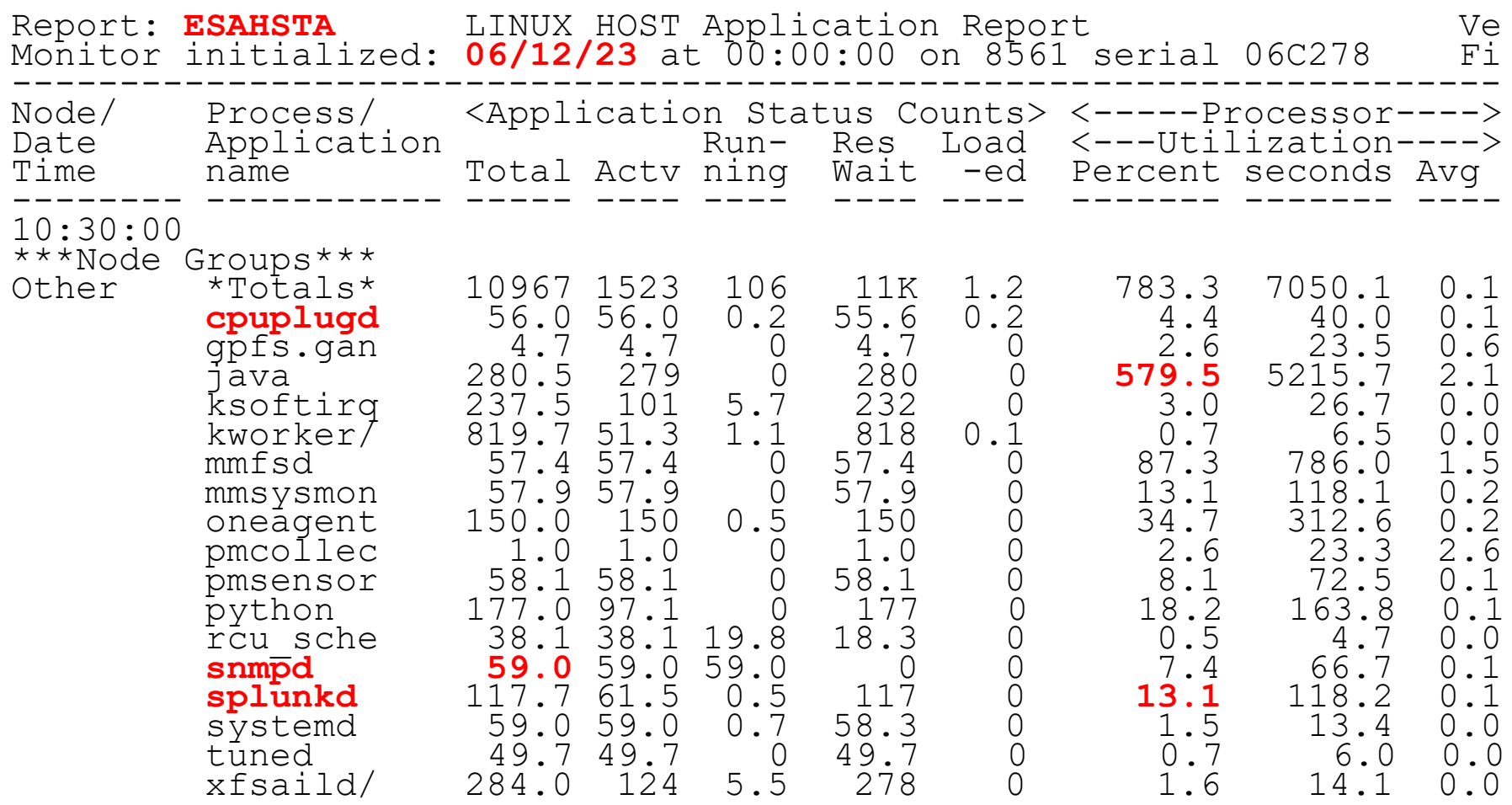

What is running? Process data by program name

- What is workload? (java)
- Anything interesting? (cpuplugd,oneagent?)
- Several servers not instrumented

### *User CPU: ESAUSP2*

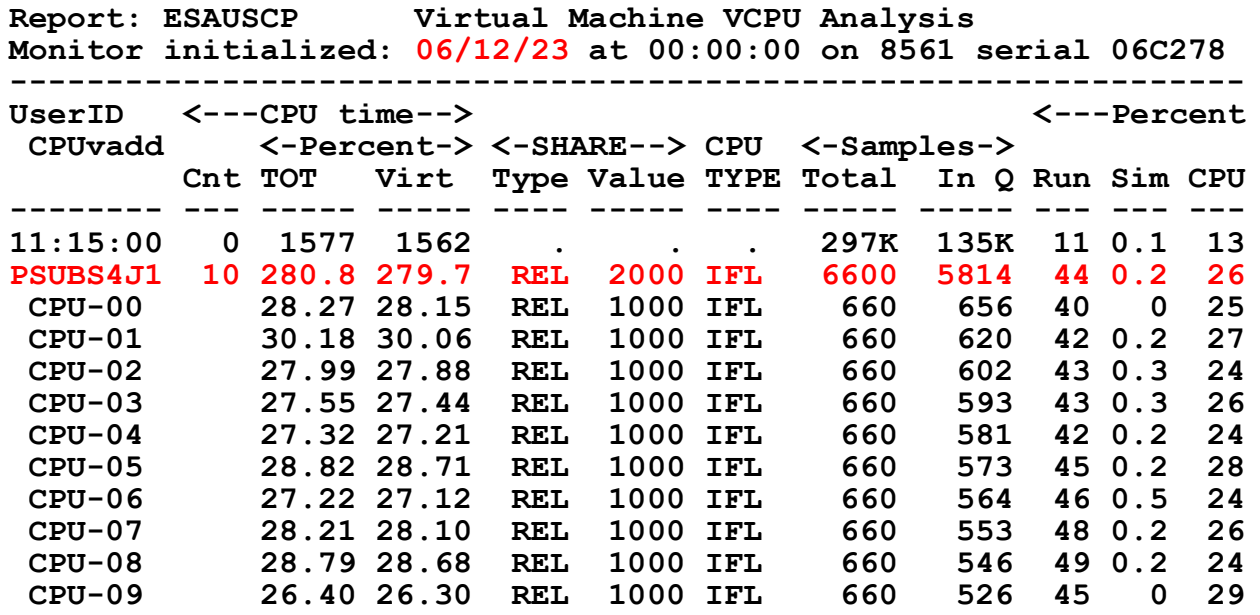

Look for "Interesting configurations"

- Look at virtual CPU utilization
- 10 VCPU
- Less than 30% busy
- Linux balances CPU, ALL are used
- Each vcpu waits  $1/3^{rd}$  time for cpu
- Each vcpu idle 25% of the time

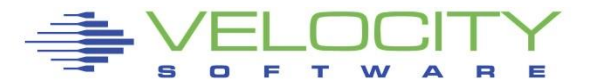

### *Linux CPU Details: ESALNXS (B)*

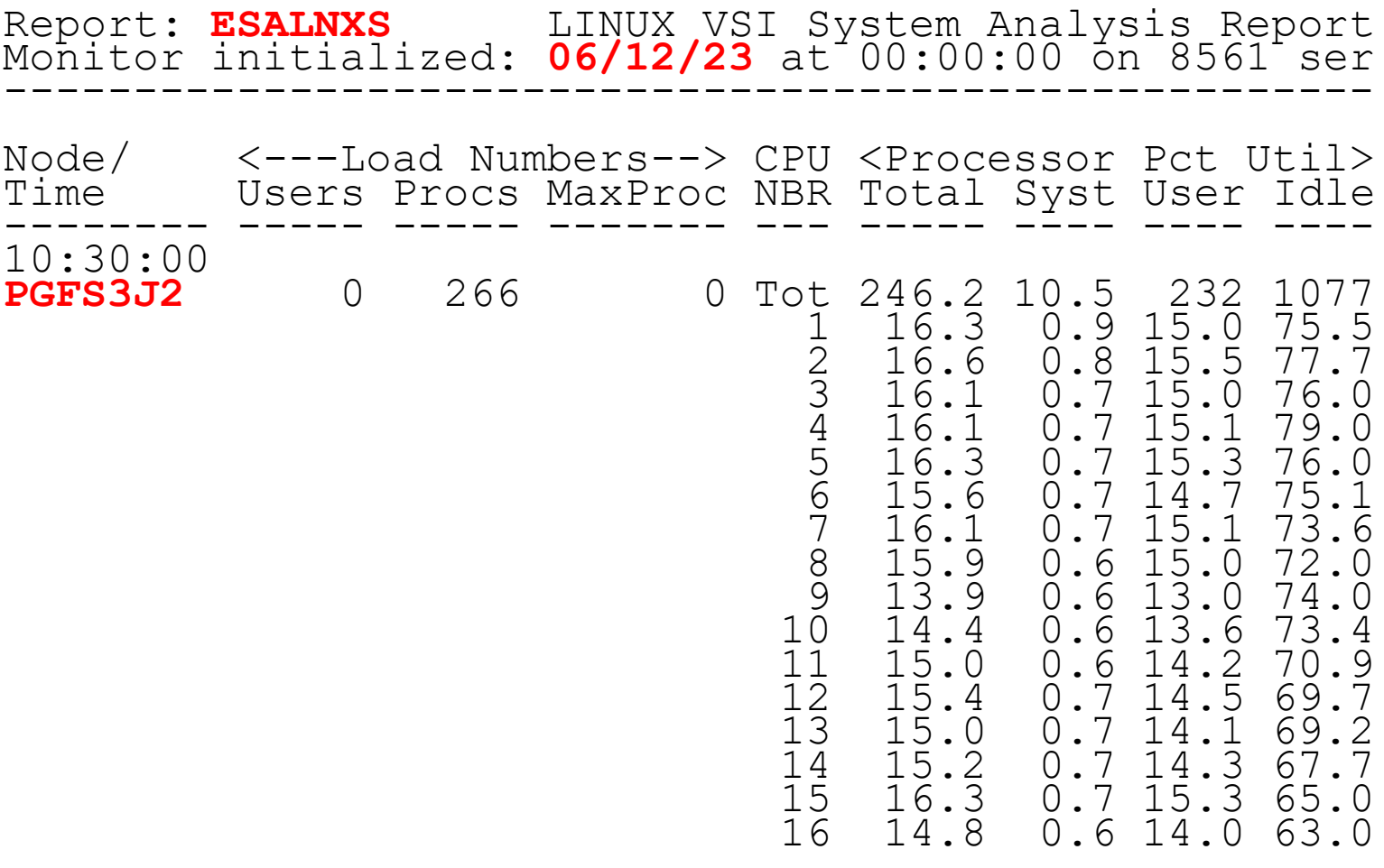

Linux balances across all CPUs

- Spin locks are expensive
- More use of locks with more CPUs
- What if vcpu holds lock, but paged out?

#### *User CPU: ESAUSP2*

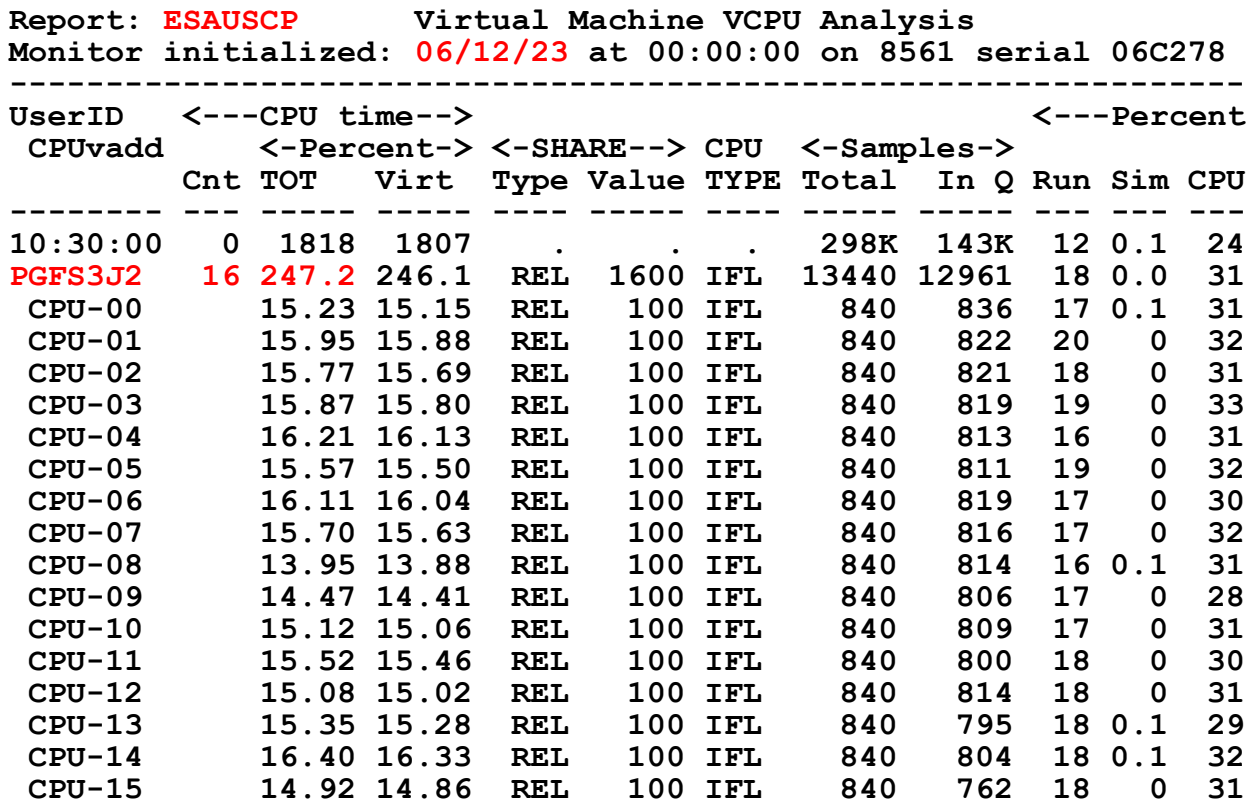

#### Too many VCPU cause **spin locks** – wasted cpu

- Look at largest consumer during the day
- 16 VCPU
- Less than 15% busy
- Linux balances CPU
- Cpuplug not helping needs zVRM

# *Linux Configuration Guideline Summary*

### Virtual machine size

- **EXED Minimize until some swap**
- **Minimize vcpu counts to avoid overhead**

### Swapping

- **· Swap to virtual disk**
- Define 2 virtual disks,
	- One to meet the average requirement
	- Second one for overflow Insurance
- **.** Use DIAG driver instead of FBA
	- Reduces I/O by factor of 8

### Virtual processors

- **Minimize to meet the workload/application requirement**
- **Ensure diag 9c, not 44**

### Infrastructure costs

**• Minimize – shared resource architecture** 

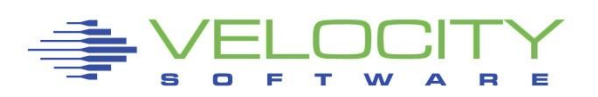

# *Why Linux Configuration Guidelines?*

#### Reduce Virtual machine size

- **EXTERS 1** Large servers own storage but do not use it.
- Are they using the storage? (ESAUCD2)
- Use Option to dynamically add to virtual storage instead?

#### Swapping

- **EXECT** Linux eliminates unused storage
- Intel/x admins do not like swapping.
- **EXECT** Swapping to virtual disk VERY VERY fast

#### Virtual processors

- Minimize spin locks held by process (that might be paged out?)
- **EXEC** Is there diagnose activity?

#### Case Study

- Validate storage requirements
- Validate diagnose rates

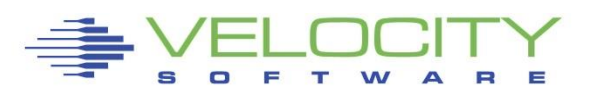

# *Linux VCPU Count Issue*

### Virtual machine VCPU count higher than available?

**• Determine real requirements?** 

## z/VM With Hiperdispatch parks engines (shared IFLs)

- **20 Physical LPAR VCPU**
- **· SMT gives 40 threads**
- **Parking based on entitlement**

### Virtual processors

- **.** Minimize to meet the workload/application requirement
- **Ensure diag 9c, not 44**

### Infrastructure costs

**• Minimize – shared resource architecture** 

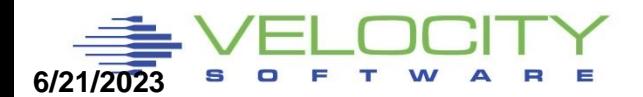

### *Operational Details*

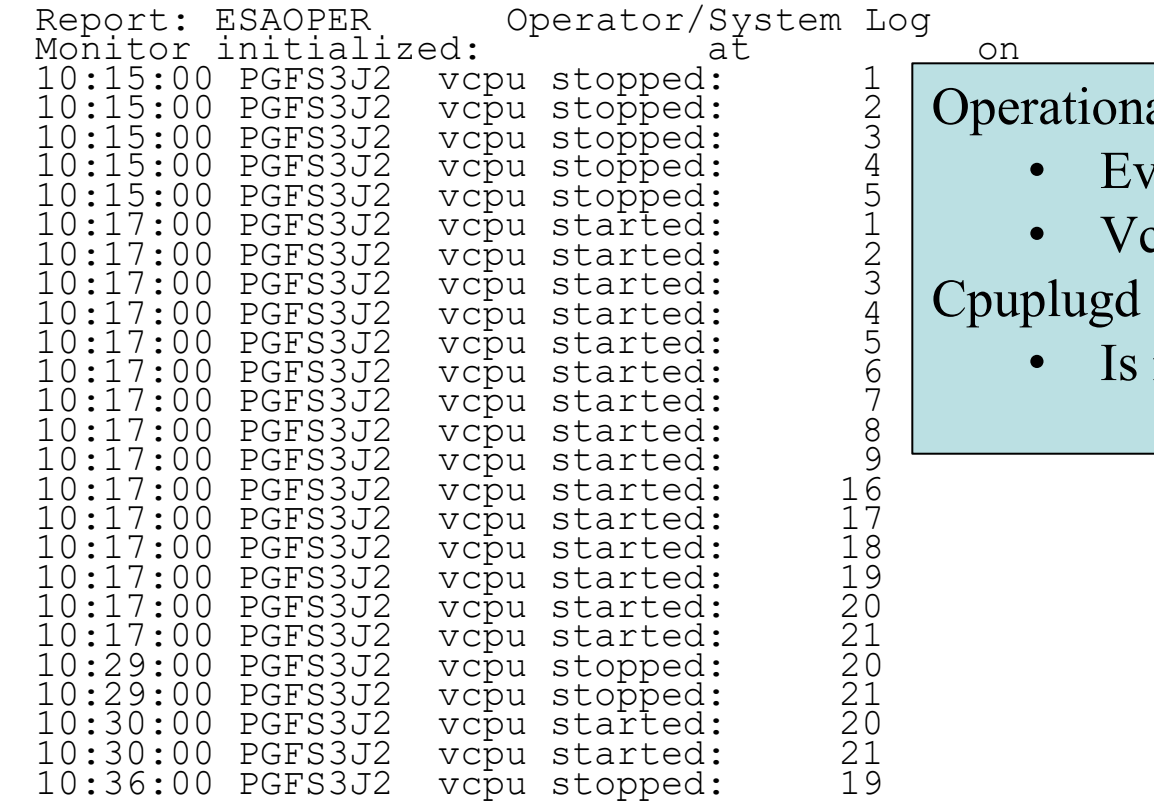

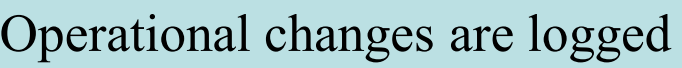

- valuated at monitor start
- pu start/stops?

at work

it effective?

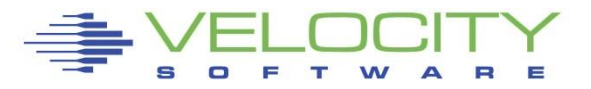

### *Virtual Machine Diagnose Counts: ESAUSRD (B)*

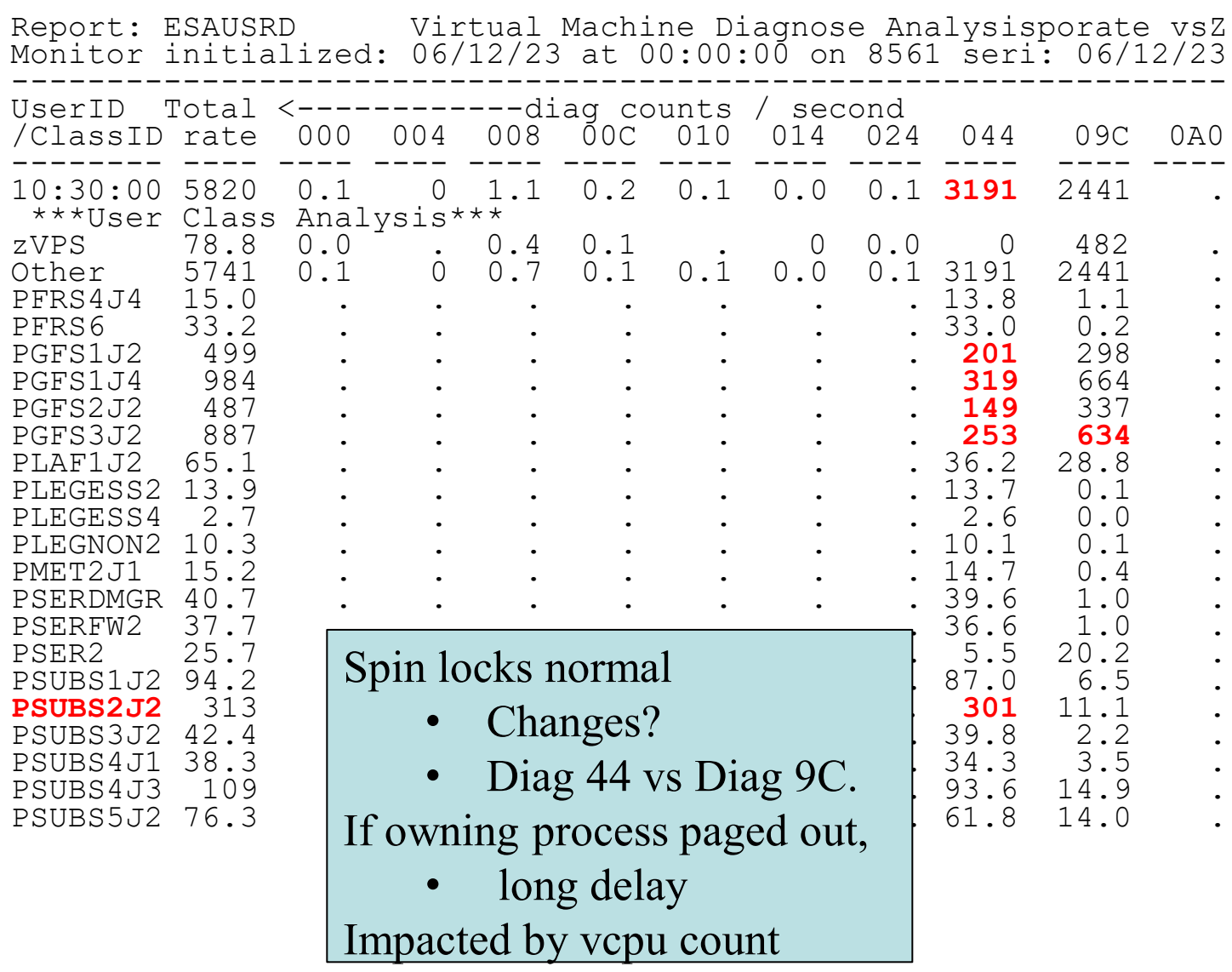

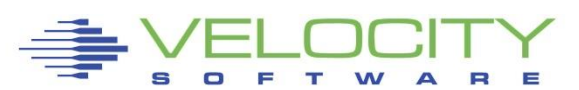

### *z/VM CPU Details: ESACPUA (B)*

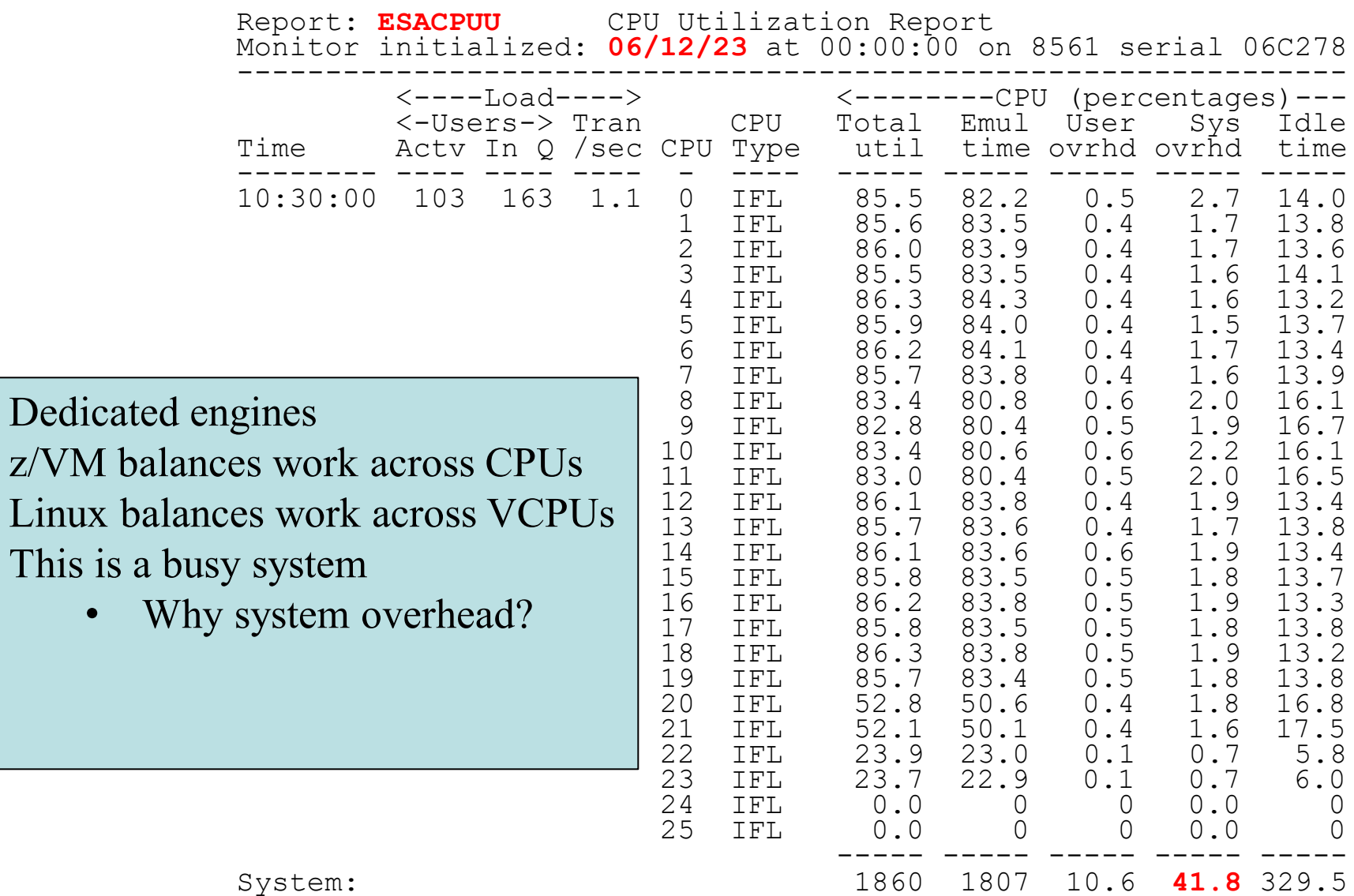

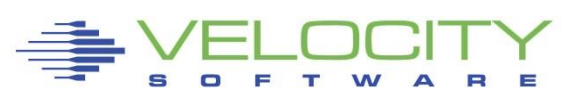

#### *LPAR Configuration: ESALPARS*

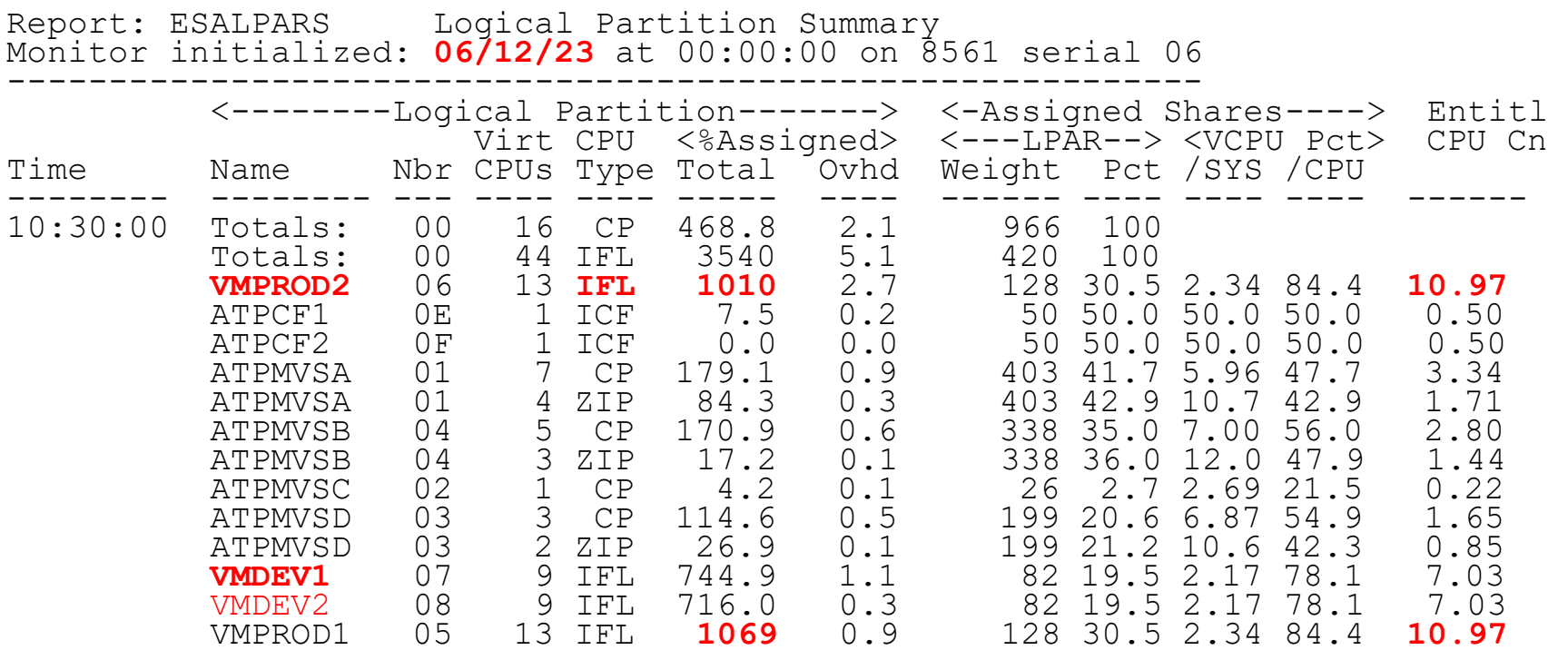

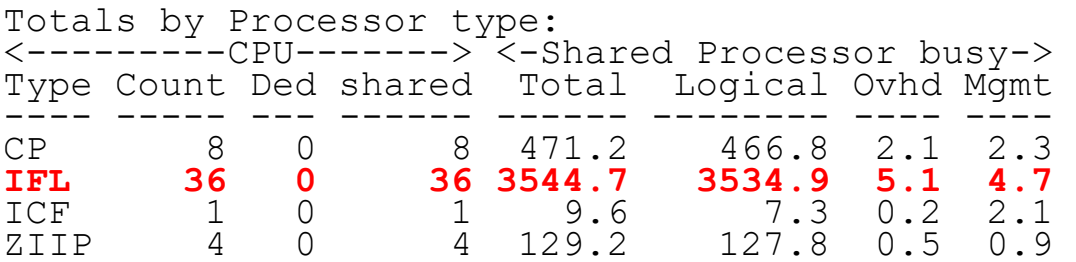

#### Look for "Shared processors"

- IFLs shared (few)
- CPU HIGH utilization
- $(98%)$
- VMPROD2: 1010%

#### *LPAR Configuration: ESALPARS*

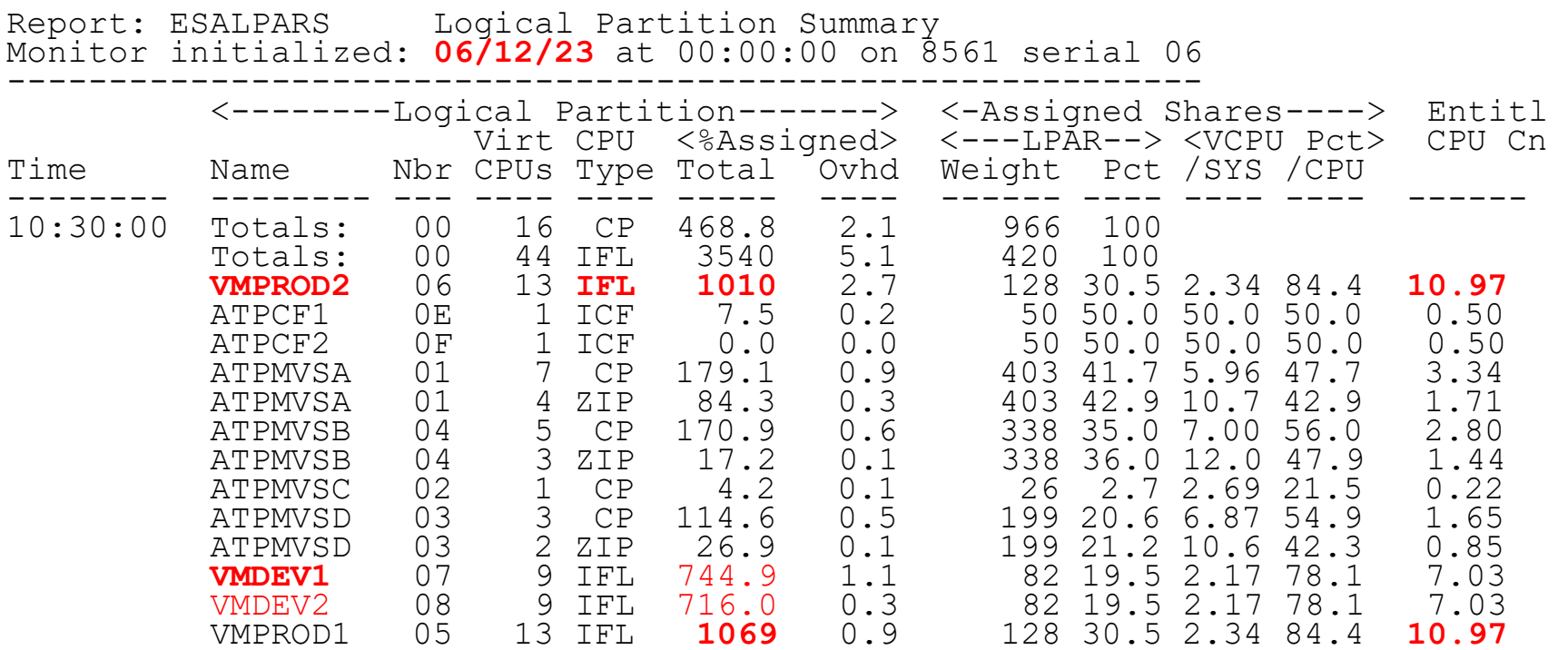

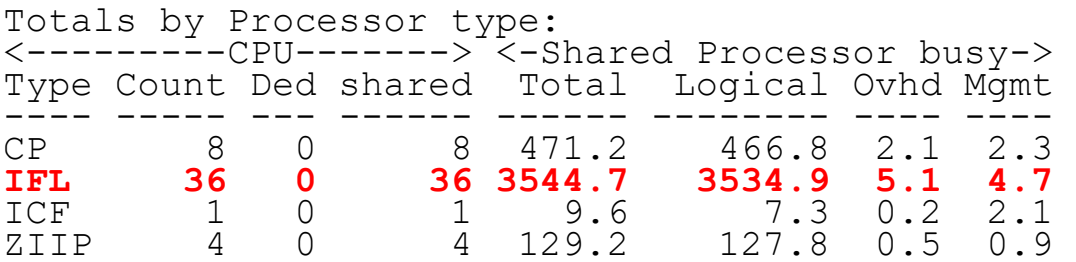

#### Look for "Shared processors"

- IFLs shared (few)
- CPU HIGH utilization
- $(98%)$
- VMPROD2: 1010%

#### *LPAR Configuration: ESALPARS*

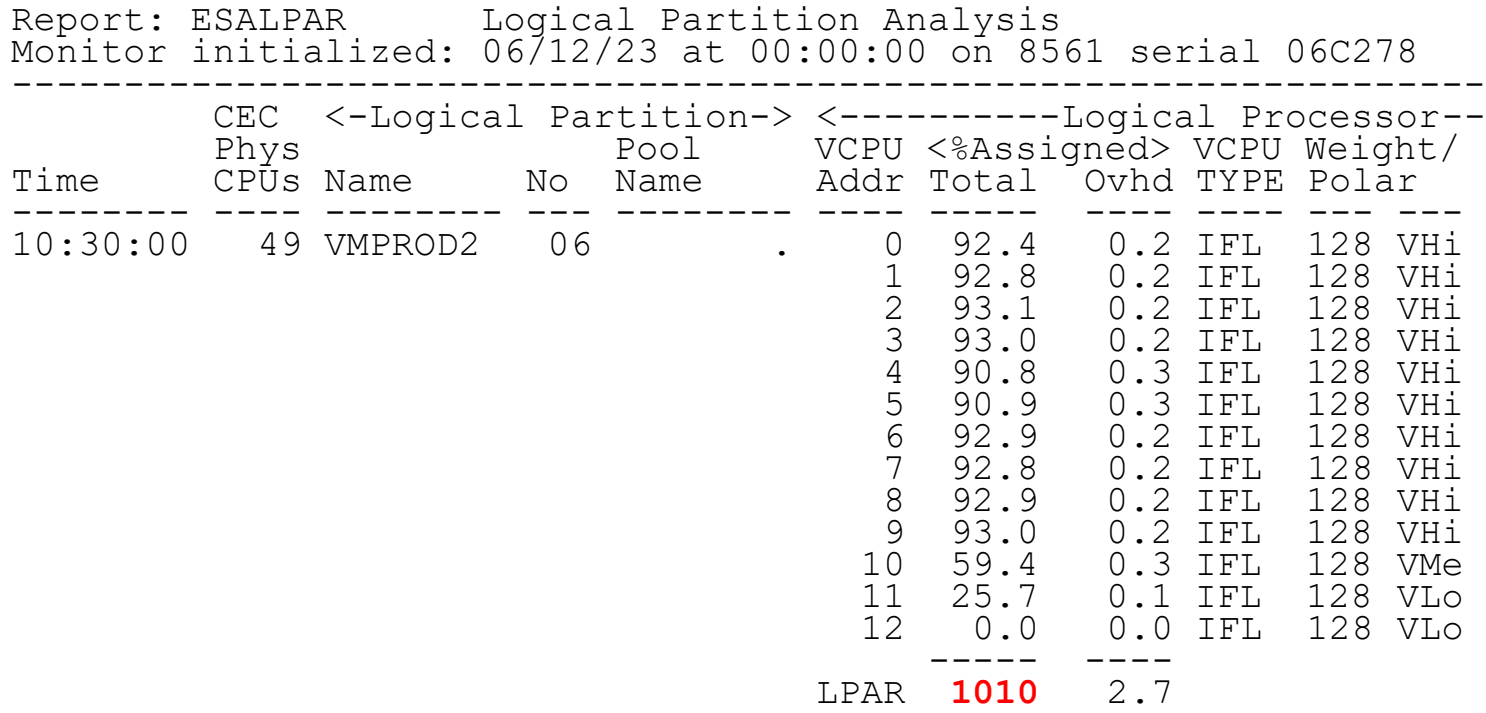

Processor availability?

- Using 10 / 13
- Add weight?

#### *Linux Process Load: ESALNXP*

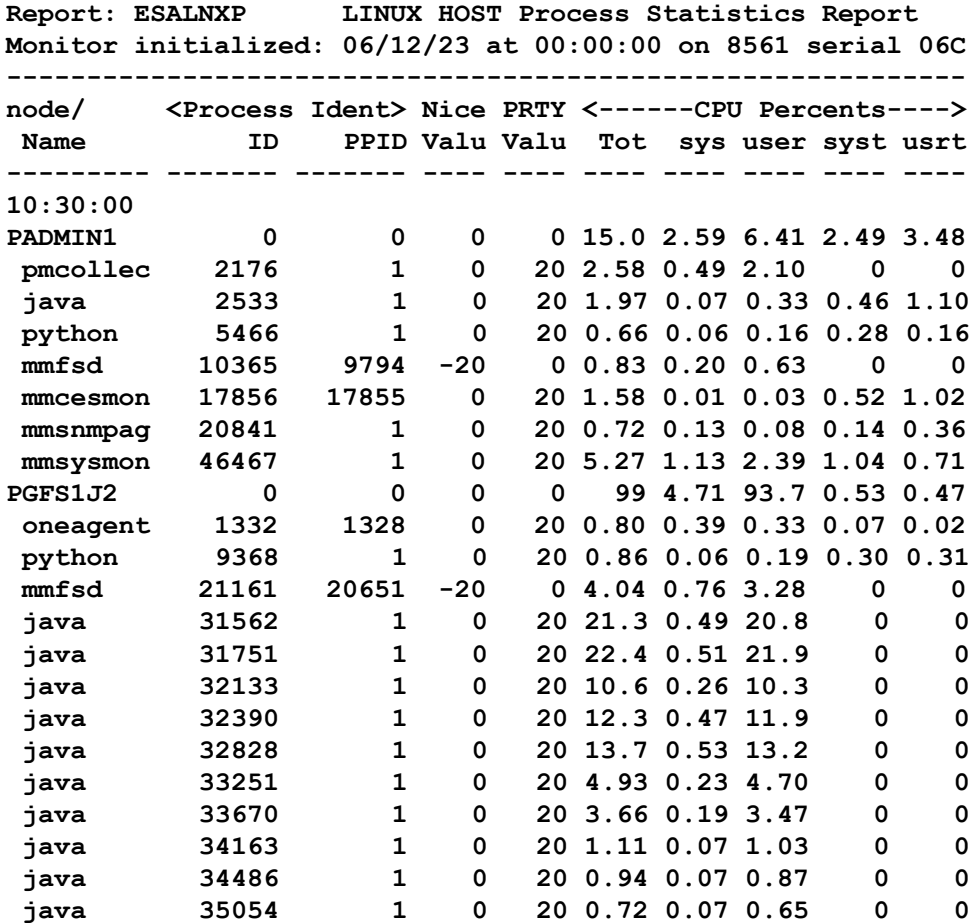

Look for processes within Linux, in percent of cpu

- By relevant server (L233P)
- Correct? Relevant? Cron? Init?
- Process data adds up to same as virtual machine
- Spectrum scale being used?

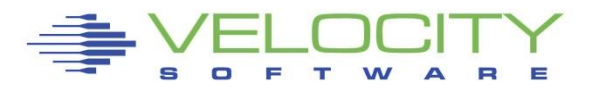

### *Storage Subsystem Analysis*

## Top down:

- $= z/VM$
- Virtual machines
- VDISK / MDC / Address Space
- **E** Linux server
- **ELINUX process**

## CPU Capture ratio 100% down to server

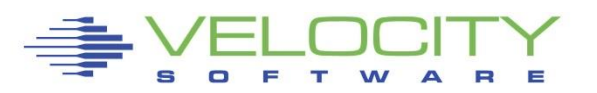

#### *Storage Utilization: ESASTR1*

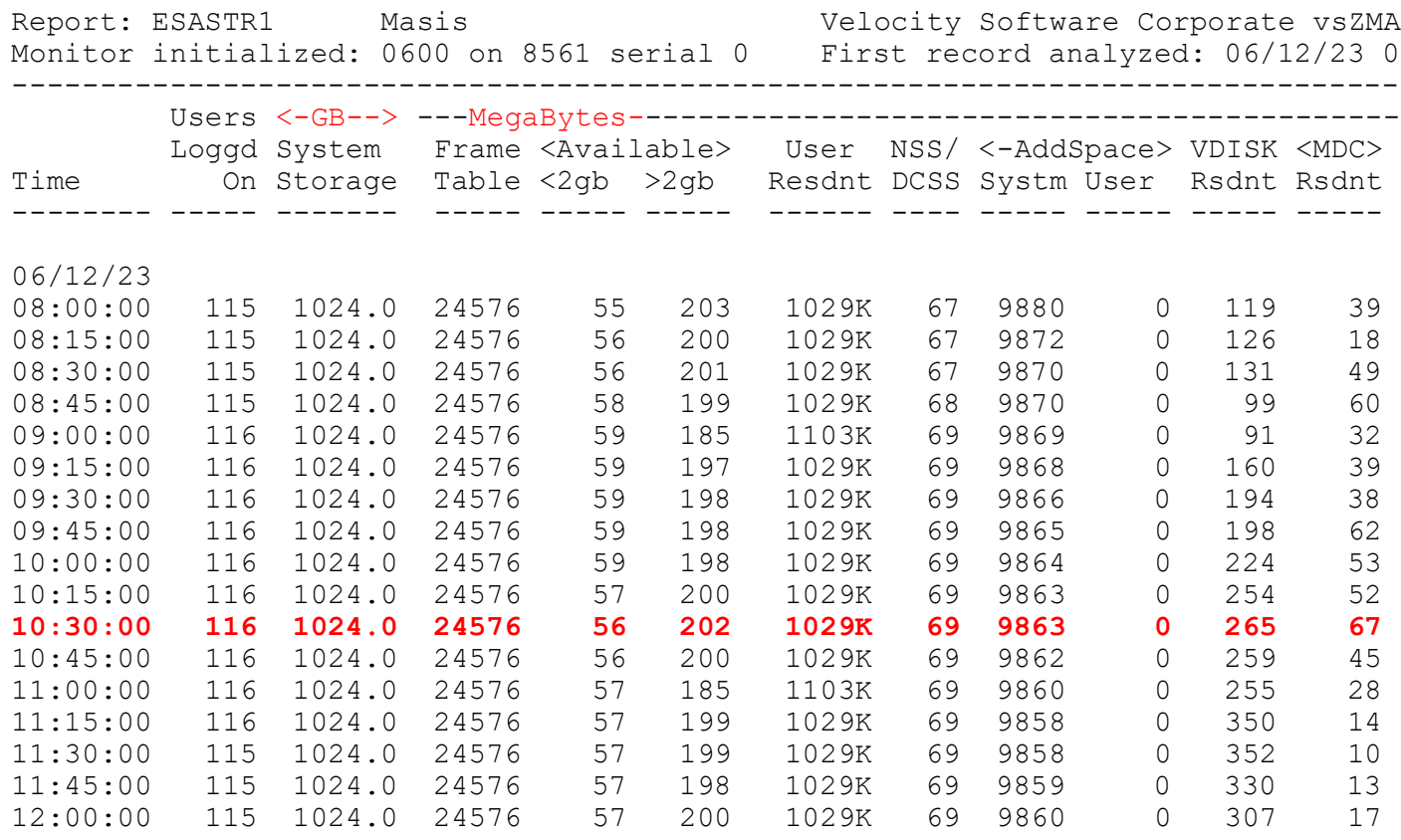

Total storage analysis

- MDC? minimal? SET MDC MAX/MIN
- VDISK in use, growing?
- User resident should be large percent
- Storage constrained? (zVRM again?)

### *Virtual Machine Storage : ESAUCD2 (again)*

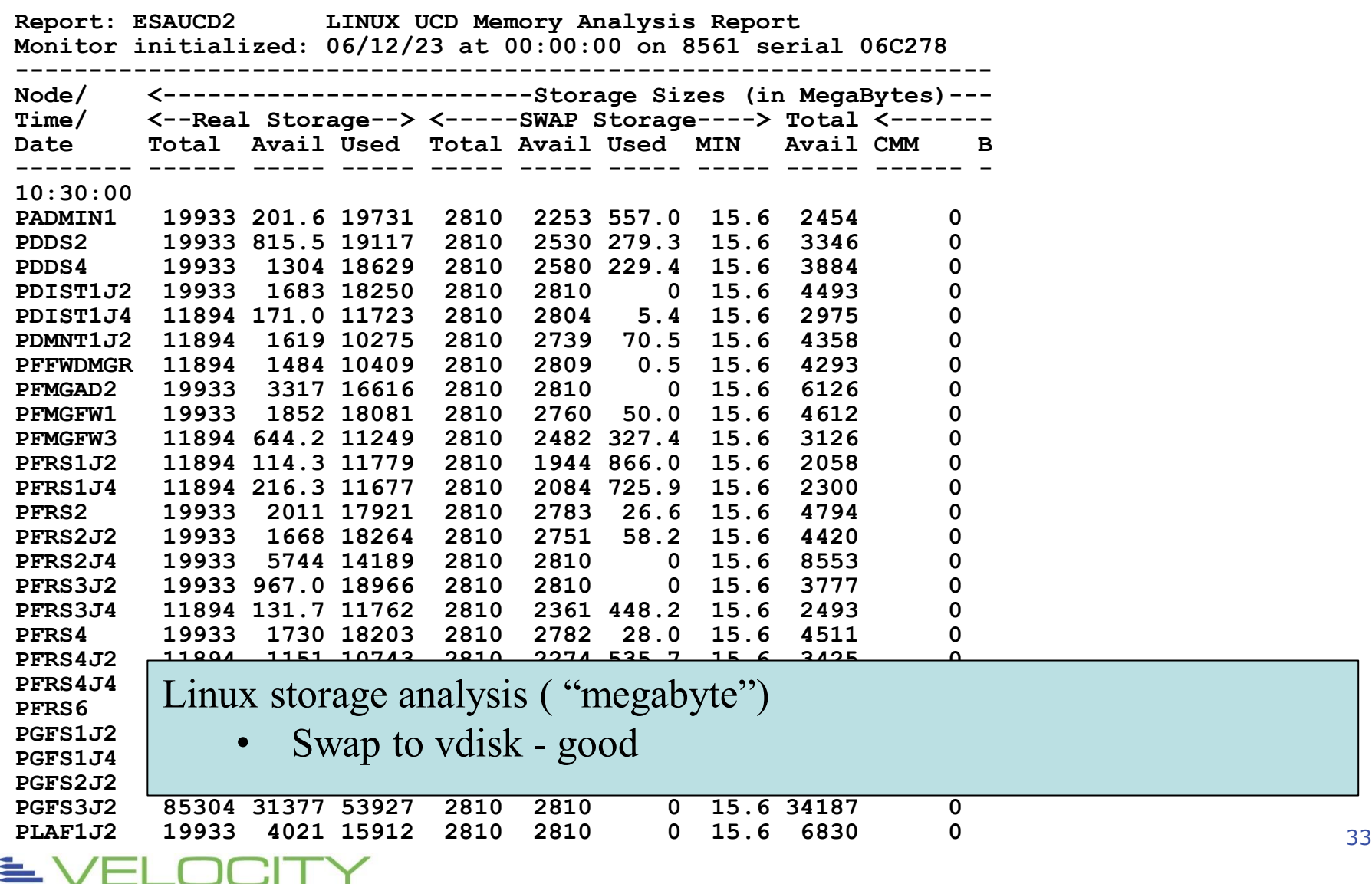

O F T W

#### *Virtual Machine Storage : ESAVDSK*

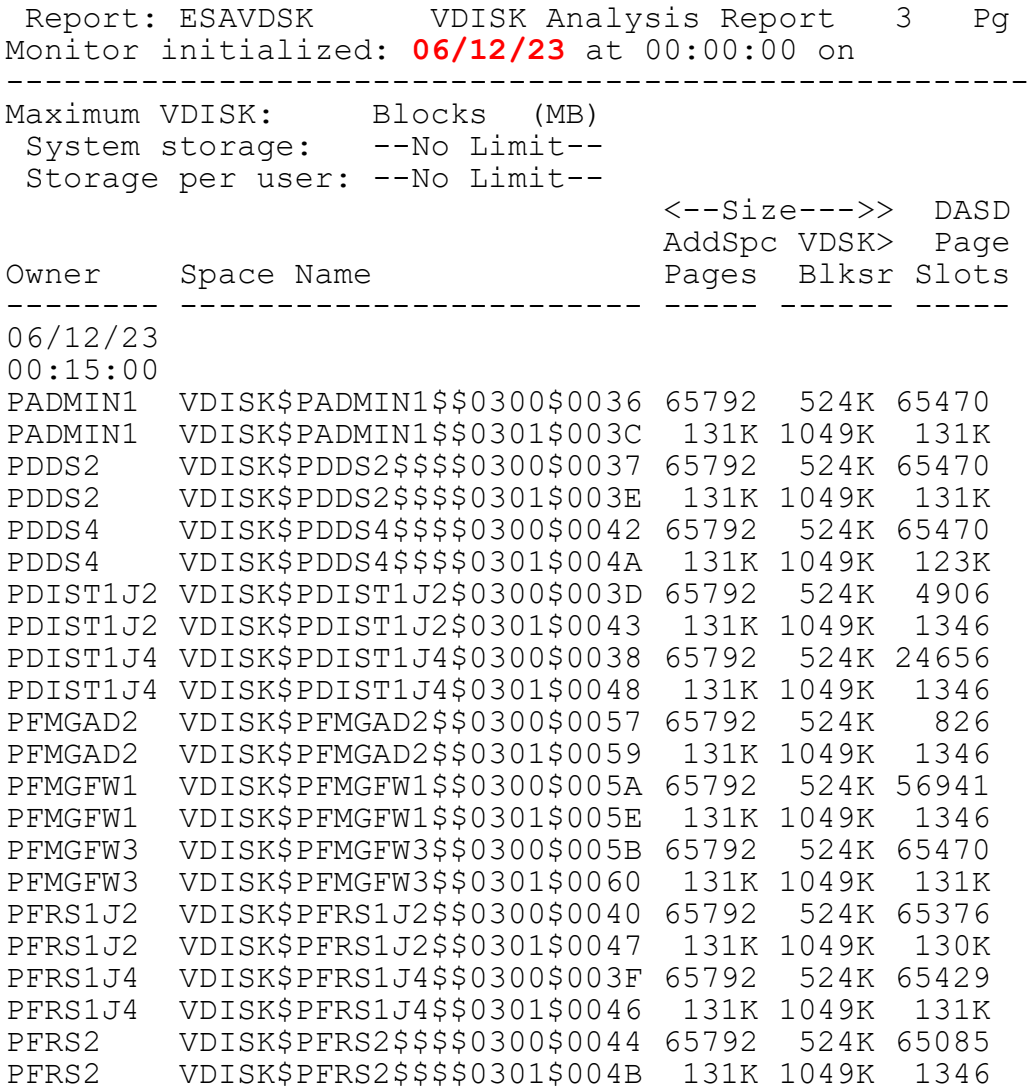

#### Swap Guideline:

- 2 vdisks
- PRIORITIZED
- Do NOT format disks

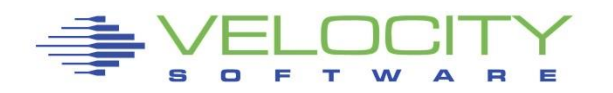

#### *Paging: setting best practices – when storage constrained*

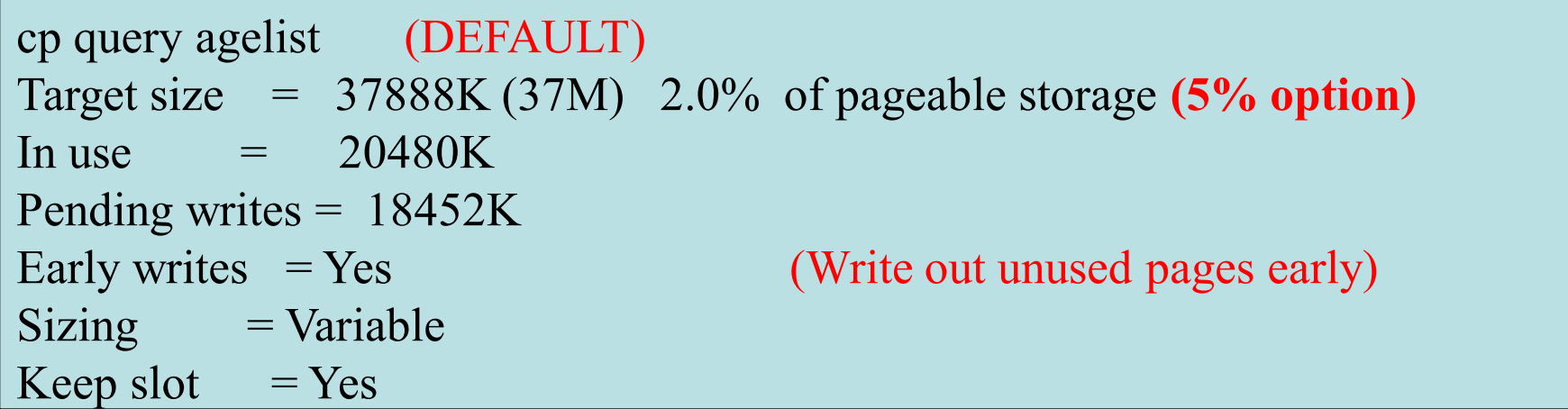

```
q agelist (installation "B")
Target size = 74562560K (72815M) 2.0% of pageable storage (Needed10%)
In use = 8616968KPending writes = 8616928K 
Early writes = No (So everything waits until we write out pages)
Sizing = Variable 
Keep slot = No (saves disk, but degrades performance of writing)
```
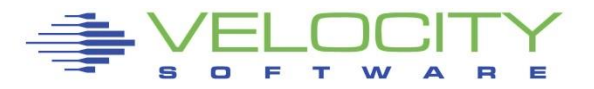

## *Storage Case Study Recap*

#### From Linux perspective, ensure snmp is operational ▪ **Ensure linux vdisks NOT formatted, prioritized**

From z/VM perspective, manage storage with CMM

z/VM configuration parameters

- **Example 1 SMALL LPARS (1-2GB)**
- Change AGELIST to maximum 5%
- **Enable Early writes**
- $\blacksquare$  Keep slot Yes if storage constrained and paging

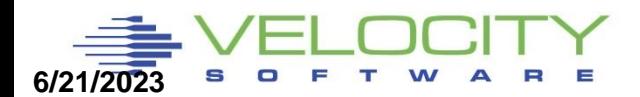

### *Performance Flow Summary*

#### How many CPUs needed?

- Target 80% at peak period for production
- Target 90% at peak period for dev

There IS logic to doing performance analysis

- Check ESATUNE if available
- Follow the flow chart
- See the tuning guide
- Call Velocity Software for help

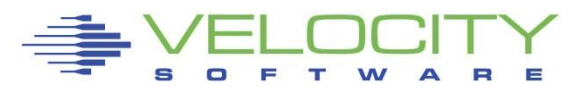